#### **AutoCAD Crack (2022)**

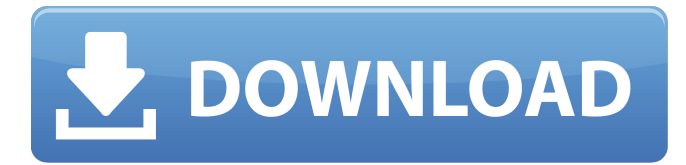

### **AutoCAD Crack**

Since its early versions, the software had been used by many commercial and individual users worldwide. Although it's not the most widely used software for CAD for non-commercial purposes, AutoCAD 2022 Crack has several strong features. The most popular version is AutoCAD Cracked 2022 Latest Version LT, which is designed for beginners and has fewer options and a simpler user interface. AutoCAD 2010 and later versions are suitable for medium to advanced users and have many more features than LT. AutoCAD 2013 and later are also capable of 2D drawings, which are normally much slower than 3D drawings but have many more options than 2D drawings. This guide will show you how to use AutoCAD and how to make drawings with the various features. AutoCAD is a commercial CAD software, not a free CAD software like CAD & CAM. There are two main types of AutoCAD users, commercial and individual. I will not talk about users of the software as they are for commercial use only. The following features are described below, but here is a brief list of the main features of AutoCAD and its different versions. This guide assumes that you know basic CAD workflows. When you import a drawing, you usually have to fix the units and font. To do this, you can use the Custom Units dialog. When you start working in AutoCAD, you will usually see the Select Model Window, Select Geometry Window, or the Viewport. The Viewport is the area where your drawings will be viewed. You can hide the Viewport for most work, but keep it open for drawing large models. When you use the rotating model feature, the Model space is turned 90 degrees counterclockwise or 90 degrees clockwise for right- and left-handed users, respectively. AutoCAD will rotate all objects connected to the model. The Layout tab shows the layout of your drawings in layers. You can work with many layers and use the layer to hide or lock layers. Editing Objects and Drawing You can create, edit, copy, and delete objects. There are tools that will help you select and copy objects. You can also create objects by typing. You can move objects and manipulate the object directly. You can also resize the object. You can scale an object on the fly or use the Transform panel to transform objects. You can also use the Scale command to scale an object. You can drag objects around to move and rotate them.

#### **AutoCAD Crack + Product Key Full (April-2022)**

Architecture-related Autodesk Architectural Desktop features include the ability to scale drawings using the FEA analysis feature of AutoCAD. This enables the creation of parametric models and has been used in AutoCAD for many years. Additionally, the parametric model has been developed in AutoCAD using the 3D modeling technology, BIMx, which is a proprietary product developed by Autodesk. A number of applications are available for 3D modeling with AutoCAD; many of these products are no longer offered for purchase as of version 2017. Autodesk has discontinued the 3D design and drafting products on the AutoCAD platform. The move from AutoCAD 2010 to 2017 has seen a radical change in functionality, at least in the package of tools normally provided. Previously, users could customize their environment by installing a range of applications that added functionality to the standard function of the package. One of the more important changes to the software is the ability to edit and work with ModelSpace 3D models. This has been an Autodesk exclusive for AutoCAD since version 2007. The ModelSpace 3D file format (which is based on the STEP file format) has been available for many years and Autodesk has recently been promoting the use of the format to create 3D content. As of version 2015, the 3D modeling process is no longer available as a stand-alone product, but is instead part of a "content-creation" package called Autodesk Design Review (formerly Autodesk Revit). Design Review combines 3D modeling and 2D architectural design into a single integrated solution. In contrast to the discontinued 3D package, the 2D package has seen very little change, with the exception of a few software enhancements (e.g., animation) and the introduction of several new functionalities with the 2013 release of the 2D drafting package. 3D modeling 3D modeling is the core process of 3D data entry and 3D data exchange. It is a discipline of architecture and engineering that models 3D space. 3D data exchange is the means of transferring 3D data between software, (re)modeling tools, and the physical world. 3D modeling can be done using a drafting suite, computer graphics software, a custom hardware/software setup, or a combination of the three. These tools include digital surface modeling, free-form modeling, and solid modeling. Drafting and design The primary product offering a1d647c40b

# **AutoCAD Crack + Keygen**

If there is a problem while installing Autocad, close it and go to the folder where you extracted Autocad and open `Autocad\_Installer.exe`. In Autocad\_Installer.exe, go to `Startup` > `Debug`. Change the `Startup Type` from `AutoDebug` to `Enable`. Then, press `F5` and it will check if Autocad is installed correctly. If it is installed, close Autocad\_Installer.exe or press `Esc` to stop this process. Now, Autocad is installed. If you try to open Autocad but receive the error `Autocad was not properly installed` or `Autocad was not found` in the error log of Autocad, go to the folder where Autocad was installed and open `AutoCAD\_User\_in.ini`. Change the `IniVersion` from `5` to `6`. Autocad will now be opened. When you see a error like: `Autocad error 0x80070005` or `Autocad was not properly installed` in Autocad, you can go to Autocad\_User\_in.ini, change `IniVersion` to `5`. Close Autocad\_User\_in.ini and Autocad. Now, Autocad is installed and the error `Autocad was not properly installed` or `Autocad was not found` will no longer be displayed in Autocad. You can now create your first drawing or load one. If you want to create a new drawing, go to `File` > `Open` > `CAD File` > `CAD Template` > `New` to create a new drawing. If you want to load a drawing, go to `File` > `Open` > `CAD File` > `CAD Template` > `New` to create a new drawing. Then, you can load a drawing from the folder where you extracted Autocad. If you created a drawing in Autocad, you can go to `File` > `Export` > `CAD File` > `Save` to save the drawing. You can also load the file you have saved. Q: xsd:attribute in array For an

## **What's New in the?**

Export 3D, directly to the web browser, all your 3D projects from CAD. Dynamically load a new template. (video: 1:13 min.) An alternative method for saving your drawings. Drawing Tools Tab: Add new layers, using the Layer Dialog, right from the Drawing Ribbon. (video: 1:16 min.) Create overlays with labels and dimension lines (video: 1:09 min.) Copy and paste symbols from one drawing to another. (video: 1:15 min.) Layer text properties: apply colors and fonts to all layer text (video: 1:12 min.) Save to your own shape data (.sda file format), for your own, personalized use. (video: 1:13 min.) Revised Properties Tab: An added collection of commonly used properties, for quick access from anywhere in the drawing. Copy any property to a group to use it in several drawings. Completely customizable and expanded: Preview properties, add new settings. Drawing Task Management: Work with ongoing tasks in separate sessions, synchronize across sessions. (video: 1:32 min.) Tasks in your current drawing are synchronized with all other drawings. New view of task manager. Edit and select existing tasks, at the same time. Choose your preferred starting view: mark all, selected, only, or none. Increase your efficiency. Use QuickKeys to run a task, using the most appropriate drawing for you. (video: 1:25 min.) Improve performance by working with your drawing locally, on the computer. Drawings in the drawings library are organized to make them easy to find. Enable the Windows to be displayed in the task manager, to keep you connected and always up-to-date. Improved Transparency and Visibility: Draw a polyline with a line color or transparent. Enter new transparency settings by holding the Ctrl key. Background shapes, made with the Rectangle Tool, have new visibility settings. Errors and Warnings: Improved messages for warnings and errors. Improve your workflow by receiving a warning only once. Unsaved changes are marked with a red

# **System Requirements For AutoCAD:**

Operating System: Windows XP/Vista/7/8/8.1/10. Processor: Intel Pentium 4, Intel Core 2 Duo, AMD Athlon or equivalent. Memory: 256MB RAM Graphics Card: 1 GB of VRAM Hard Drive: 32 MB free hard drive space Sound Card: DirectX 8.0 compatible sound card Hard Drive Space: Minimum of 15 MB free hard drive space for installation. (Image or other files to be installed will take up additional space.)